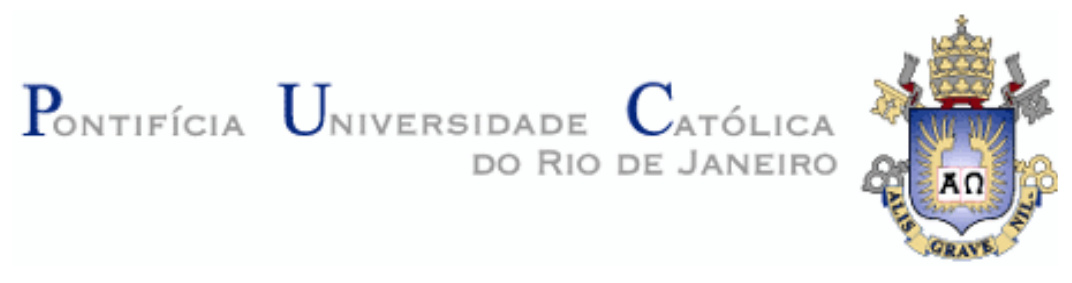

**Luiz Antonio Ricci**

# **SHDM .Net - um Framework e Ambiente de Desenvolvimento dirigido por Ontologias para Aplicações Hipermídia**

#### **Dissertação de Mestrado**

Dissertação apresentada como requisito parcial para obtenção do título de Mestre pelo Programa de Pós-Graduação em Informática da PUC-Rio.

Orientador: Daniel Schwabe

Rio de Janeiro, setembro de 2006.

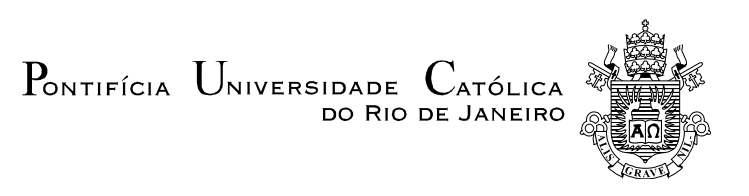

**Luiz Antonio Ricci**

### **SHDM .Net - um Framework e Ambiente de Desenvolvimento dirigido por Ontologias para Aplicações Hipermídia**

Dissertação apresentada como requisito parcial para obtenção do título de Mestre pelo Programa de Pós-Graduação em Informática da PUC-Rio. Aprovada pela Comissão Examinadora abaixo assinada.

> **Daniel Schwabe Orientador** PUC-Rio

**Marco Antônio Casanova** PUC-Rio

**Simone Diniz Junqueira Barbosa** PUC-Rio

**Prof. José Eugenio Leal** Coordenador Setorial do Centro Técnico Científico - PUC-Rio

Rio de Janeiro, 06 de setembro de 2006.

Todos os direitos reservados. É proibida a reprodução total ou parcial do trabalho sem autorização da universidade, do autor e do orientador.

#### **Luiz Antonio Ricci**

Graduou-se em Tecnólogo em Processamento de Dados na PUC-Rio em 2000, Pós-graduado em Análise, Projeto e Gerência de Sistemas pela Puc-Rio (CCE) em 2001. É Analista de Sistemas da Pontifícia Universidade Católica do Rio de Janeiro onde é responsável pelo desenvolvimento de aplicações web do setor acadêmico da universidade. Seus interesses incluem engenharia de software, desenvolvimento baseado em modelos e orientação a objetos.

Ficha Catalográfica

Ricci, Luiz Antonio

 SHDM.Net : um framework e ambiente de desenvolvimento dirigido por ontologias para aplicações hipermídia / Luiz Antonio Ricci ; orientador: Daniel Schwabe. – 2006.

117 f. : il. ; 30 cm

 Dissertação (Mestrado em Informática)– Pontifícia Universidade Católica do Rio de Janeiro, Rio de Janeiro, 2007.

Inclui bibliografia

 1. Informática – Teses. 2. Aplicações hipermídia. 3. Desenvolvimento dirigido por modelos. 4. Linguagem de domínio específico. 5. OOHDM. 6. SHDM. 7. DSL tools. 8. Framework. 9. Ontologias. I. Schwabe, Daniel. II. Pontifícia Universidade Católica do Rio de Janeiro. Departamento de Informática. III. Título.

CDD:004

Dedico este trabalho ao meu orientador Daniel Schwabe, por me prover ensinamentos e oportunidades importantes na minha vida acadêmica e profissional.

 A minha namorada Juliana pelo amor e carinho, compreensão e contribuição nos momentos mais difíceis.

Aos meus pais, Antonio e Nilza, que me ensinaram muitos valores e me prepararam para a vida.

#### **Agradecimentos**

Gostaria de agradecer a Deus, à PUC-Rio e ao departamento de informática pela oportunidade que tive para a realização do mestrado.

Agradeço ao meu orientador, Prof. Daniel Schwabe, pela confiança, atenção e apoio na realização deste trabalho. Ao Professor Marco Antônio Casanova pelas orientações e ajuda nos procedimentos administrativos.

A Profa. Simone Diniz Junqueira Barbosa e ao Professor Marco Antônio Casanova, fico agradecido por tão prontamente atenderem ao meu pedido de participação da avaliação desta dissertação.

A Microsoft Research pelo suporte no desenvolvimento deste projeto.

Aos Desenvolvedores da Microsoft, Alan Cameron Wills, Gareth Jones, Grayson Myers, Stuart Kent pelo suporte na customização da ferramenta.

Aos meus amigos do laboratório TecWeb: Guilherme Szundy, Adriana Medeiros e Patrícia Seefelder pelo apoio e suporte na retirada de dúvidas.

A Deborah, Emanuele e Ruth pela ajuda nos procedimentos acadêmicos.

A minha gerente, Lea, por liberar horas tão preciosas para estudos. Aos meus amigos de trabalho da PUC-Rio, que me apoiaram nesta caminhada.

A minha namorada, Juliana, pelo incentivo, paciência, apoio e compreensão nos momentos de ausência.

Aos meus pais, Antonio e Nilza pela compreensão, educação, ensinamentos e por me prepararem para a vida.

#### **Resumo**

Ricci, Luiz Antonio; Schwabe, Daniel. **SHDM .Net - um Framework e Ambiente de Desenvolvimento dirigido por Ontologias para Aplicações Hipermídia.** Rio de Janeiro, 2006. 117p. Dissertação de Mestrado - Departamento de Informática, Pontifícia Universidade Católica do Rio de Janeiro.

Esta dissertação apresenta a forma como foi desenvolvida uma arquitetura de desenvolvimento dirigida por modelos combinada com um ambiente de desenvolvimento para dar apoio ao desenvolvimento de aplicações Web, utilizando SHDM/OOHDM como métodos de desenvolvimento. Os modelos, descritos através de uma interface gráfica, são processados pela ferramenta. A interface da aplicação também é descrita utilizando modelos, e a interface produzida é definida por uma ontologia de interface concreta, especificada em RDFS, que faz o mapeamento entre os elementos de interface concretos e alguma tecnologia de destino como ASP.Net e XAML. O principal objetivo é tornar mais fácil o desenvolvimento de uma aplicação Web utilizando Visual Studio 2005 como IDE e SHDM como método de desenvolvimento, permitindo que o arquiteto de software concentre seus esforços na modelagem da aplicação. O SHDM .Net produz uma aplicação completa, criando linguagens específicas de domínio para cada modelo desenvolvido. A principal funcionalidade do SHDM .Net é a integração entre as fases de análise e de desenvolvimento de um projeto.

#### **Palavras-chave**

Aplicações Hipermídia; Desenvolvimento Dirigido por Modelos; Linguagem de Domínio Especifico; OOHDM; SHDM; Visual Studio .Net; C#; DSL Tools; Framework; Ontologias;

#### **Abstract**

Ricci, Luiz Antonio; Schwabe, Daniel. **SHDM .Net - a Framework and Development Environment driven by Ontologies for Hypermedia Applications.** Rio de Janeiro, 2006. 117p. MSc. Dissertation - Departamento de Informática, Pontifícia Universidade Católica do Rio de Janeiro.

This dissertation presents how a model driven development architecture and environment framework to support Web application development are being developed using SHDM/OOHDM as development methods. The models are described through graphical diagrams that are processed by the environment. The application interface is also produced using models, and the interface produced is defined by concrete interface ontologies, specified in RDFS, that maps the concrete *widgets* to some target technology such as ASP.Net and XAML. The main purpose is to ease the development of a web application using Visual Studio .Net 2005 as an IDE and SHDM as the development method, allowing the application architect to focus on the application modeling. SHDM .Net generates a complete runnable application; also producing domain-specific languages for each application modeled, resulting in a programming model much more concise and natural. The main feature of SHDM .Net is the integration between the analysis and development phases of a project.

#### **Keywords**

Hypermedia Applications; Model Driven Development; Domain Specific Language; OOHDM; SHDM; Visual Studio .Net; C#; DSL Tools; Framework; Ontologies;

### **Sumário**

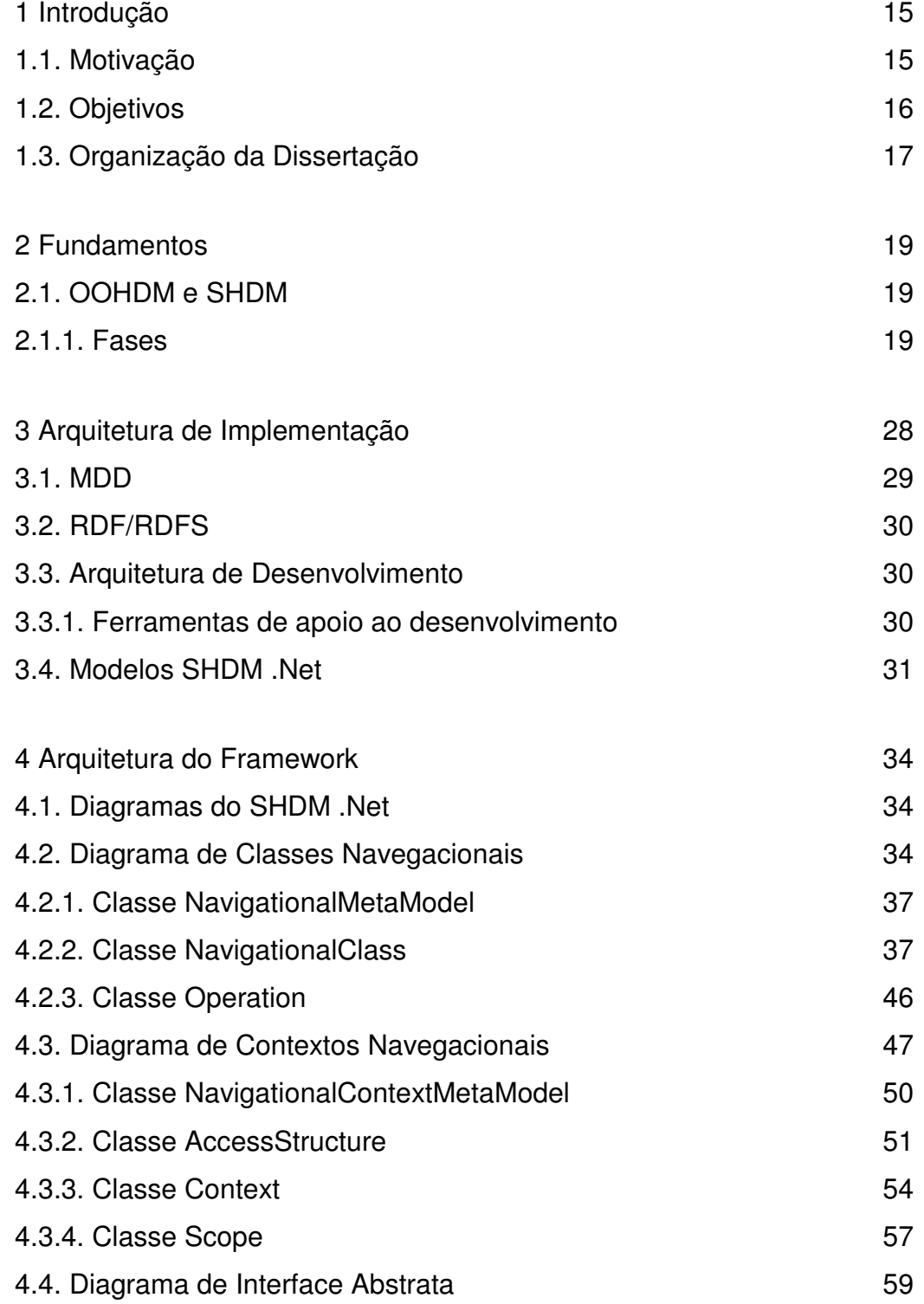

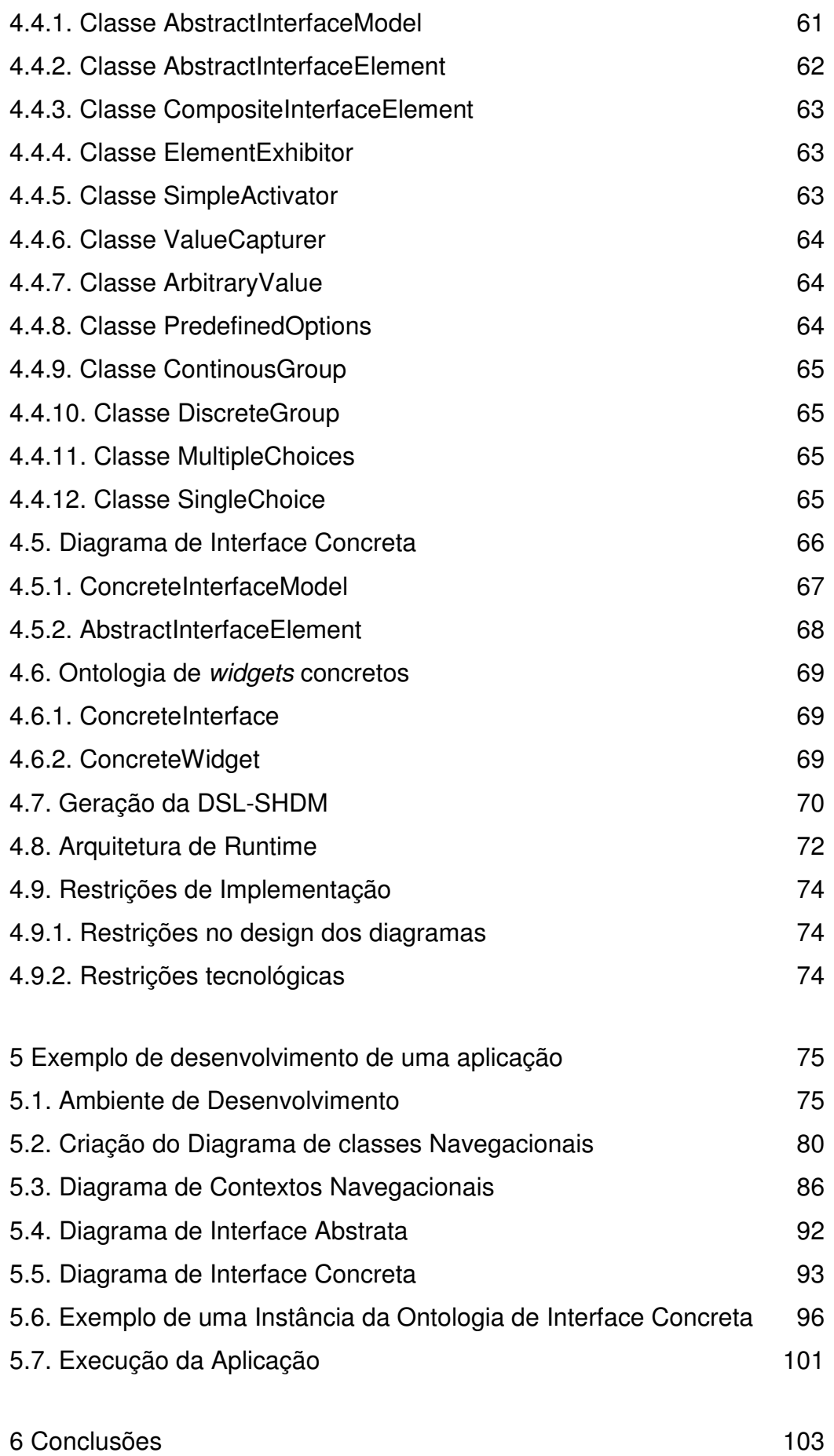

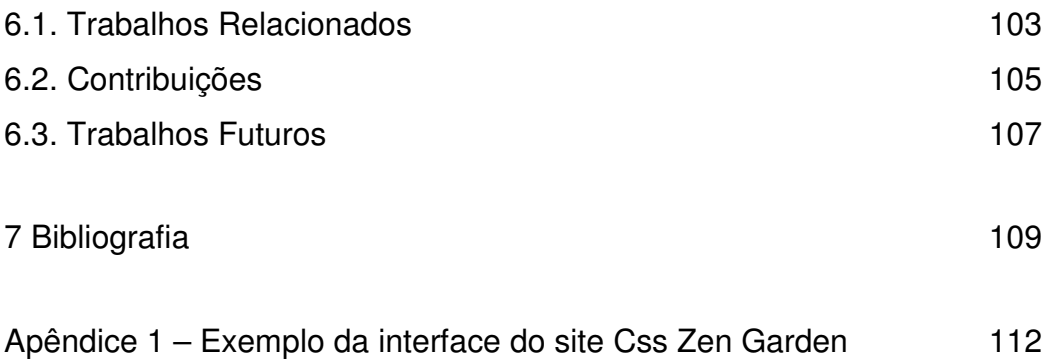

### **Lista de tabelas**

Tabela 1 – Fases do desenvolvimento de uma aplicação e artefatos produzidos. 29

# **Lista de figuras**

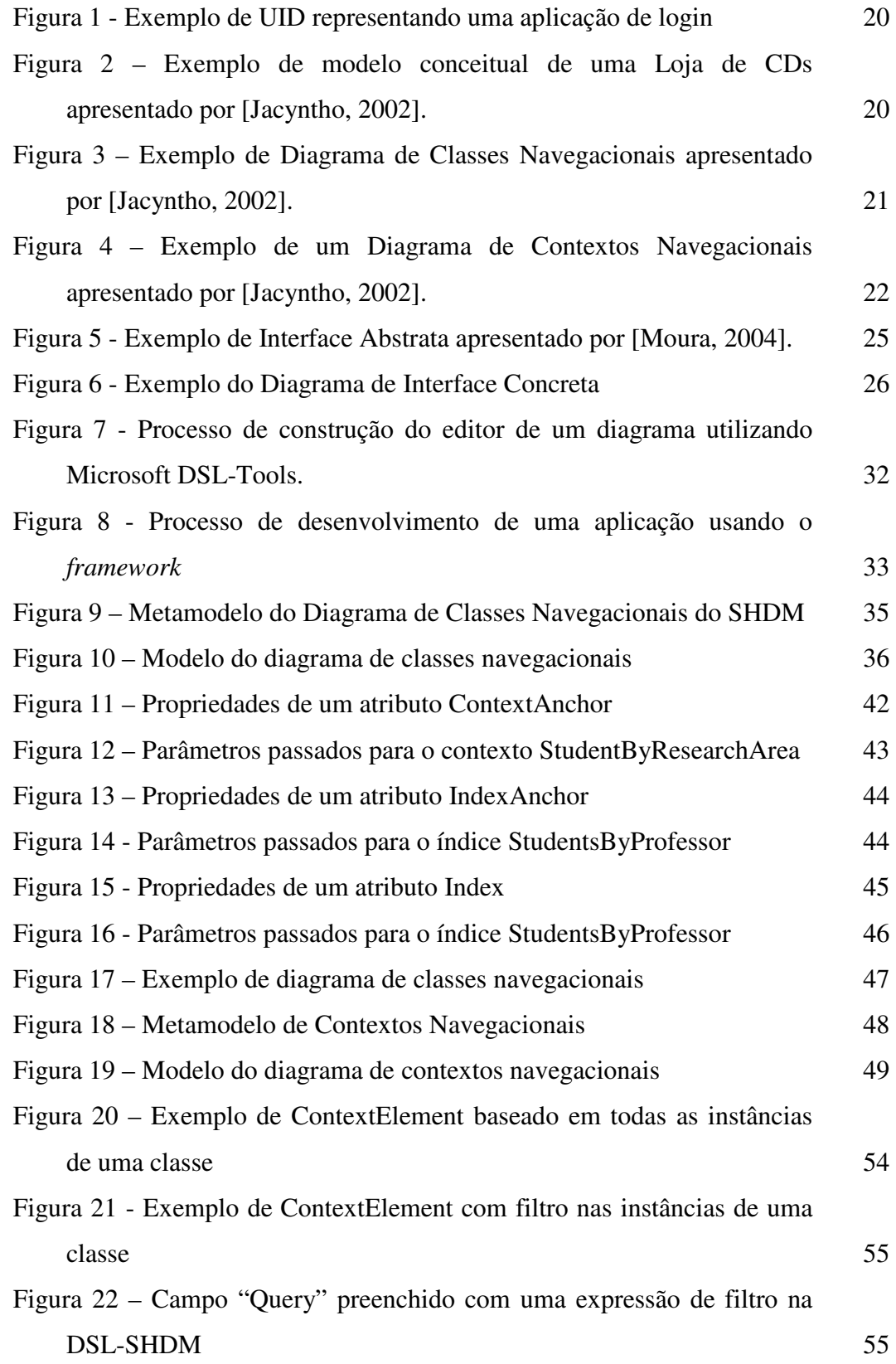

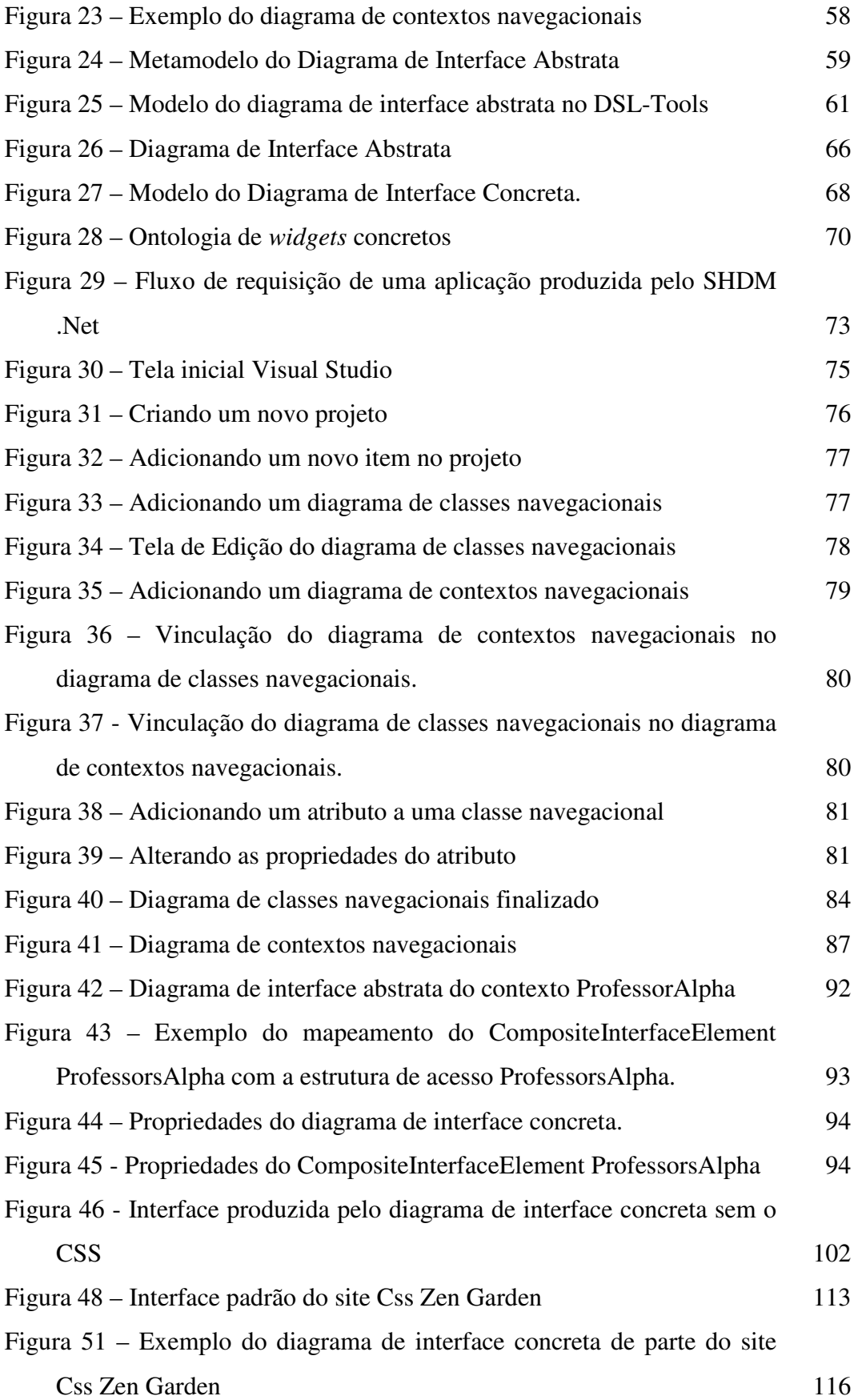

# **Lista de quadros**

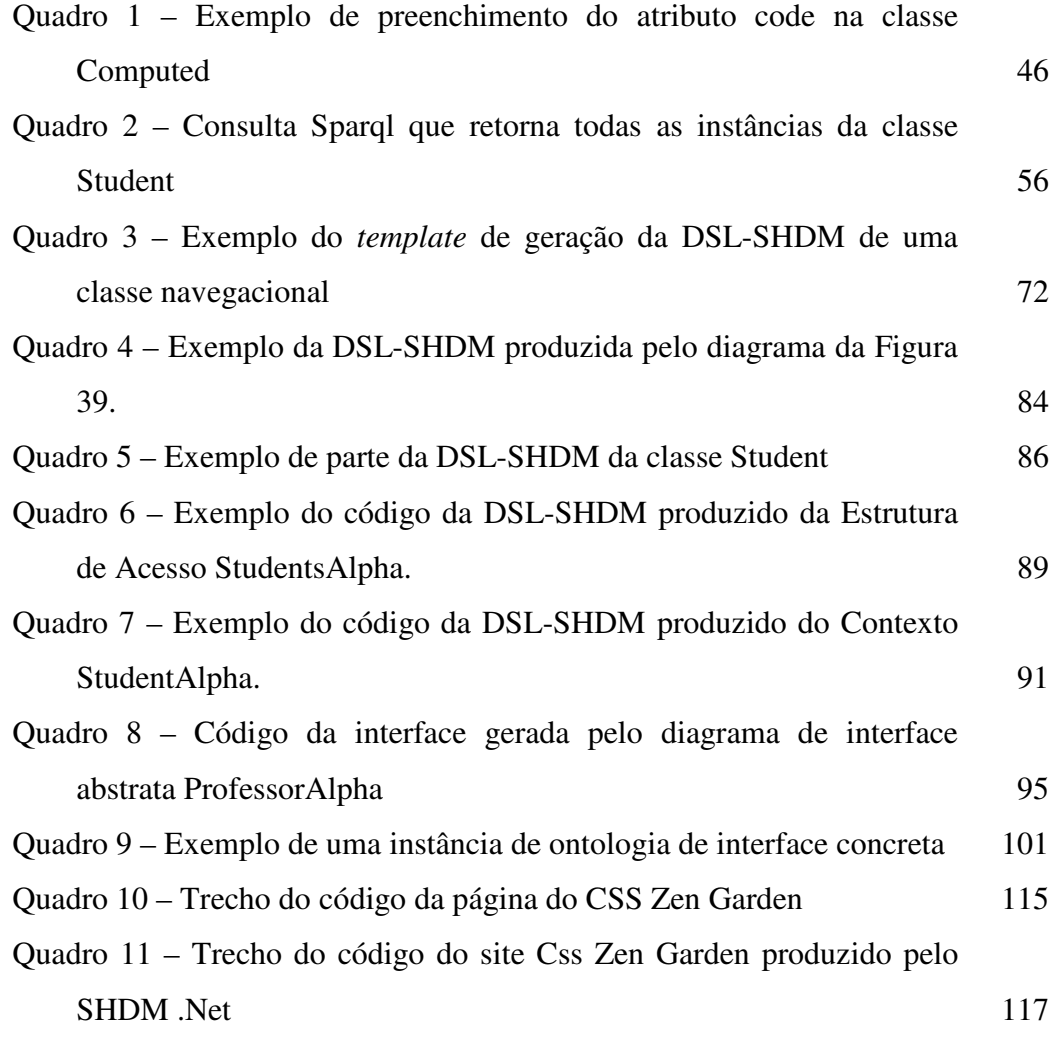